## What is an array?

- General answer: a *fixed* number of consecutive *memory* locations, all of the *same type*.
	- Can refer to all as a group by array's name
	- Can refer to any one by name[position] <sup>z</sup> Position is called array "subscript" or "index"
		- First position is 0 (others are "offset" from 0)
- Additional Java answer: an *object* whose purpose is to store collections of items of the same type
	- Either primitive data *values* of the same type
	- Or *references* to any one class of objects

## Arrays are objects in Java

- $\bullet$  Even a public instance variable: length – Range of positions: 0 ... length-1 – Length is *fixed* after created (instantiated)
- $\bullet$  Declare, instantiate separate steps: int x[]; // declare array of int named x  $\bullet$  int[]  $x$ ; // same thing (clear that x is an int array)  $x = new int[4]$ ; // instantiate array of length 4 – Both steps can be done with one statement: int  $x[$ ] = new int[4];
- Assign values in a later step:  $x[0] = 53$ ; // first element set to 53

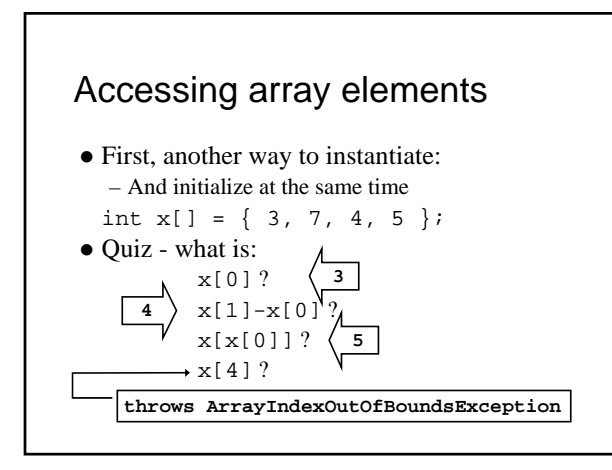

# Using arrays

- $\bullet\,$  for loops are especially useful: for (int i=0; i **< x.length**; i++)  $x[i]$ =getValue(); // access each  $x_i$  in order
- Copying can be "deep" or "shallow" – Shallow copy: a new reference to same array int []  $a = x$ ; // if x is an int array already
	- Deep copy: a new array with copies of all values  $int[] a = new int[x.length]; // same length as x for (int i=0; i < x.length; i++)$  $a[i] = x[i];$
- Using arrays to count: RollDie.java (Fig. 7.7, p. 262)

## Enhanced **for** loop: Java 5 • Actually a "for each" loop for (int element : array) – Reads "for each element in array"

- e.g., array of strings: string words[] = … for (String s : words) System.out.println(s);
- $\bullet$  Note the loop control variable is the array element itself, not its array index – So not applicable if index value is required
	- Like deep copy algorithm, and many others

#### Some basic array operations • Summing array elements: int sum =  $0$ ; // initialize before loop starts for (int item :  $x$ ) // for each integer item in array sum += item; • Finding a maximum (or other extreme): int max =  $x[0]$ ; // initialize to first value for (int  $i=1$ ;  $i < x.length$ ;  $i++)$ if  $(x[i] > max)$  max =  $x[i]$ ; • Printing on one row of standard output:

for (int item : x) System.out.print(" " + item); System.out.println(); // newline after row is done – Q: How to print in reverse?

### More array techniques

- Finding a value
	- int i = 0, target = *(some number)*; boolean found = false; while (i < x.length && !found) if  $(x[i] == target)$  found = true; else i++;  $if (found) ...$  // know target is at  $x[i]$ else ... // know target is not in x
- Removing an element  $-2$  cases
	- 1. If order doesn't matter, replace removed item with last item
	- 2. Otherwise, must move all trailing items forward one slot
- $\bullet$  Inserting an element same two basic cases in reverse

#### Arrays as parameters

- Imagine hypothetical methods,  $f1$  and  $f2$ : void f1(int a) { … } void f2(int[] a) { … }
	- and some data: int  $x = 5$ ,  $y[$ ] = {3, 92, 17};
- $f1$  works with a copy of a primitive value, so: f1(x); // f1 *cannot* change x f1(y[0]); // f1 *cannot* change y[0]
- f2 works with a copy of a reference  $\texttt{f2(y)}$  ; //  $\texttt{f2}$   $\emph{cannot}$  change  $\emph{y}$  ,  $\emph{can}$  change elements of  $\emph{y}$
- See PassArray.java (Fig. 7.13, p. 271)
- Note: command line arguments passed to main as array
- of String objects see InitArray.java (Fig. 7.21, p. 291)

## Arrays of objects

- Arrays of objects require 3 steps to use: Rectangle[] boxes; // 1. declare array of references boxes = new Rectangle[3]; // 2. instantiate array // 3. instantiate each object in the array: for (int i=0; i<boxes.length; i++)  $boxes[i] = new Rectangle(5, 5, 5, 5);$
- Infinite applications  $-$  Imagine: Car[] myFleet = ... • Then:  $for(\ldots)$  myFleet[i].draw(g);
- See Card and DeckOfCards (Fig. 7.9,10, pp. 266-7)
- Advice: choose array of objects over parallel arrays

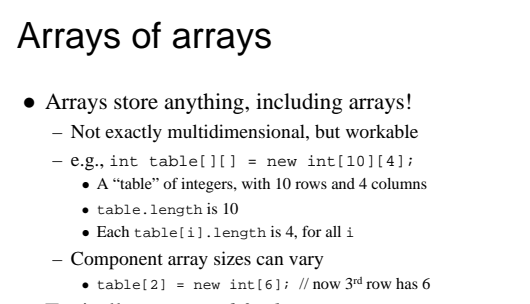

z Typically use *nested for loops* to process – See updated GradeBook.java (Fig. 7.18, pp. 283-286)

## Handling array size limitations

- Issue: array size is fixed after construction – Don't always know what size to allocate at start
- Solutions
- - Allocate "way more than enough" • *Absolutely limits* the size of the problem – not a good idea
	- Create new, larger array, and copy values
	- - if (dataSize >= data.length) { int[] newData = new int[2 \* data.length]; ... // here: deep copy up to (data.length – 1) data = newData; // copy reference (discard old array)
	- } Even better use an **ArrayList** instead

## **java.util.ArrayList**

#### • An array-like data structure

- Fill with add method adds element to end • Size is not fixed (grows *dynamically* as necessary)
- Also an insert method inserts element anywhere • Specify position 0..size (like arrays) where element goes
- Use set and get *methods* to change and access:  $\bullet$  Cannot use = or [ ] notation like arrays
- New with Java  $5 -$  is a generic class
	- Specify particular data type to store
	- Insures all are same type so easier to handle

#### How to use **ArrayList**s

- Declare/create ArrayList (no need to size it): ArrayList<T> a = new ArrayList<T>();  $\frac{1}{\sqrt{2}}$  where T is an object type – not a primitive data type
- Add objects to end, or set and get specific objects ArrayList<Rectangle> a = new ArrayList<Rectangle>();

a.add(new Rectangle(5,5,5,5));

Rectangle  $r = a.get(0)$ ; // gets first

a.set(0, new Rectangle(0,0,10,10)); // replaces first

- Simple insert and remove too a. insert(i,  $r$ ); // inserts in position i
	- a.remove(i); // removes element in position i

# **ArrayList** and primitive types

- $\bullet\,$  Must use "wrapper" classes for primitive data types – Byte, Short, Integer, Long, Float, Double, Character, Boolean
- E.g., to store double values in list: ArrayList<Double> list = new ArrayList<Double>(); list.add( new Double(17.64) ); // what really happens  $\mathtt{list.add}(\ \ 0.74\ )$  ; // what Java 5 "autoboxing" feature allows
- $\bullet$  Convert back to primitive type on retrieval: double d = list.get(0).doubleValue(); // what really happens double d = list.get(0); // with Java 5 "auto-unboxing" feature

#### More java.util collections

- $\bullet$  List actually an interface
	- Defines a set of common methods like add, size, iterator  $\bullet~$  Shared by ArrayList, LinkedList, and others – Note: Collections methods to manipulate List objects: Collections.shuffle(list); // randomly shuffles the list
- Collections.sort(list); // assuming items are Comparable  $\bullet$  Stack – a LIFO (last in, first out) data structure
- Stack<String> s = new Stack<String>(); s.push("dog"); ... // push objects onto top of stack while (!s.isEmpty())
- ...  $\sinh(3x) = \cosh(3x) + \sinh(3x)$ <br>
e.g., use a stack to print array in reverse order (ReverseArgs.java) • Also trees, sets, hash tables,  $\dots$  – covered in CS 20